## 2022

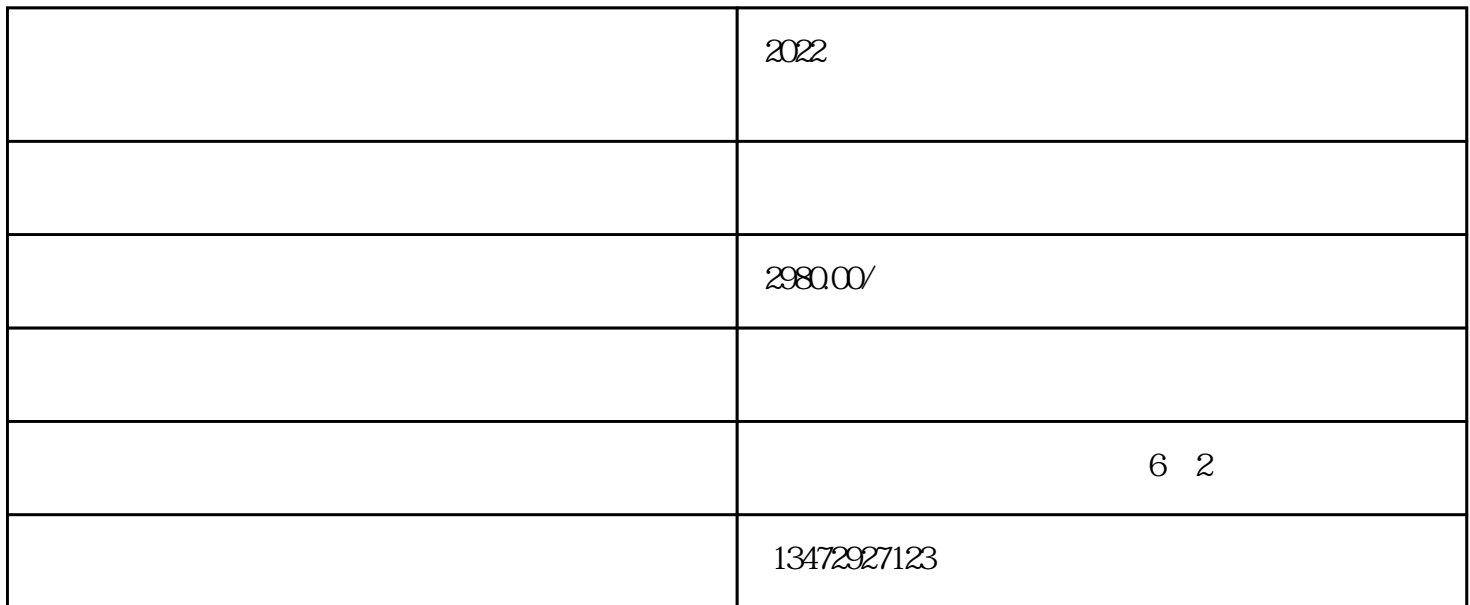

 $\ddot{\hspace{1.1cm}}$ 

 $\frac{44}{\sqrt{2}}$  ,  $\frac{44}{\sqrt{2}}$  ,  $\frac{44}{\sqrt{2}}$  ,  $\frac{44}{\sqrt{2}}$  ,  $\frac{44}{\sqrt{2}}$  ,  $\frac{44}{\sqrt{2}}$  ,  $\frac{44}{\sqrt{2}}$  ,  $\frac{44}{\sqrt{2}}$  ,  $\frac{44}{\sqrt{2}}$  ,  $\frac{44}{\sqrt{2}}$  ,  $\frac{44}{\sqrt{2}}$  ,  $\frac{44}{\sqrt{2}}$  ,  $\frac{44}{\sqrt{2}}$  ,  $\frac{44}{\sqrt{2}}$ 

 $\tilde{\mathcal{A}}$ , and the contract of the contract of the contract of the contract of the contract of the contract of the contract of the contract of the contract of the contract of the contract of the contract of the contract

 $\ddot{\theta}$ 

查看已上传到拼多多上货助理中的商品,如需修改可以在编辑中修改商品;